Computer Engineering Majors

Authors: Autar Kaw

[http://numericalmethods.eng.usf.edu](http://numericalmethods.eng.usf.edu/)

Transforming Numerical Methods Education for STEM Undergraduates

LU Decomposition is another method to solve a set of simultaneous linear equations

Which is better, Gauss Elimination or LU Decomposition?

To answer this, a closer look at LU decomposition is needed.

#### Method LU Decomposition

For most non-singular matrix [*A*] that one could conduct Naïve Gauss Elimination forward elimination steps, one can always write it as

 $[A] = [L][U]$ 

where

[*L*] = lower triangular matrix

 $[U]$  = upper triangular matrix

## How does LU Decomposition work?

If solving a set of linear equations If  $[A] = [L][U]$  then Multiply by Which gives Remember  $[L]$ <sup>-1</sup> $[L]$  =  $[I]$  which leads to Now, if  $[I][U] = [U]$  then Now, let Which ends with and  $[A][X] = [C]$  $[L][U][X] = [C]$  $[L]^{-1}$  $[L]^{-1}[L][U][X] = [L]^{-1}[C]$  $[I][U][X] = [L]$ <sup>-1</sup>[*C*]  $[U][X] = [L]$ <sup>-1</sup>[*C*]  $[L]$ <sup>-1</sup> $[C]=[Z]$  $[L][Z] = [C]$  (1)  $[U][X] = [Z]$  (2)

How can this be used?

Given  $[A][X] = [C]$ 

- 1. Decompose [*A*] into [*L*] and [*U*]
- 2. Solve [*L*][*Z*] = [*C*] for [*Z*]
- 3. Solve [*U*][*X*] = [*Z*] for [*X*]

# When is LU Decomposition better than Gaussian Elimination?

#### To solve  $[A][X] = [B]$

**Table.** Time taken by methods

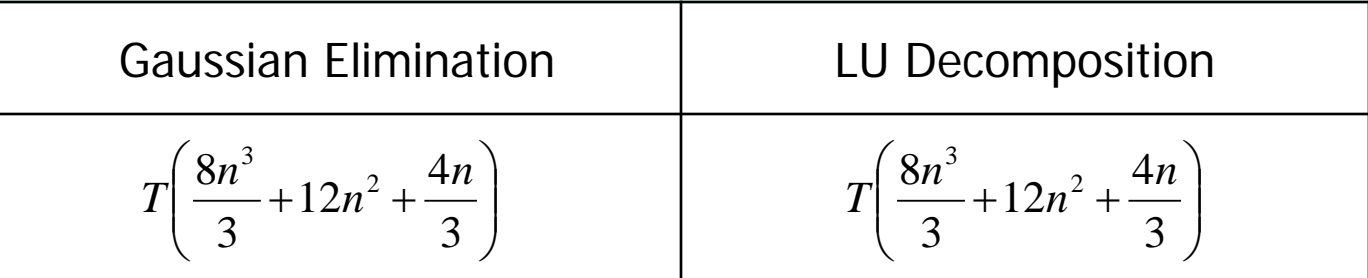

where  $T =$  clock cycle time and  $n =$  size of the matrix

#### So both methods are equally efficient.

## To find inverse of [A]

Time taken by Gaussian Elimination Time taken by LU Decomposition

$$
= n (CT |_{FE} + CT |_{BS})
$$
  
=  $T \left( \frac{8n^4}{3} + 12n^3 + \frac{4n^2}{3} \right)$ 

$$
= CT \Big|_{LU} + n \times CT \Big|_{FS} + n \times CT \Big|_{BS}
$$
  
=  $T \Bigg( \frac{32n^3}{3} + 12n^2 + \frac{20n}{3} \Bigg)$ 

**Table 1** Comparing computational times of finding inverse of a matrix using LU decomposition and Gaussian elimination.

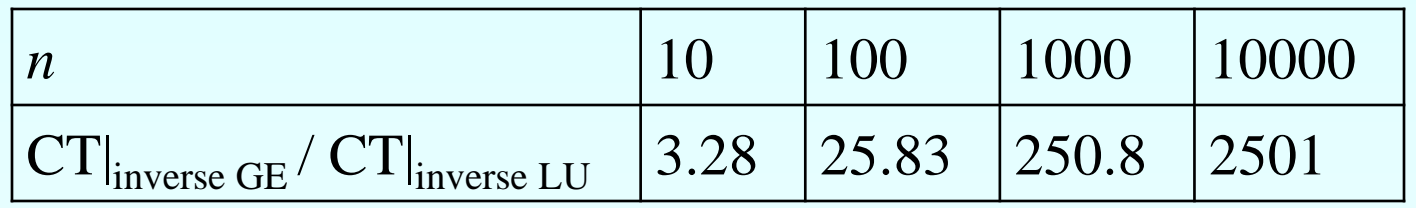

### Method: [A] Decompose to [L] and [U]

$$
[A] = [L][U] = \begin{bmatrix} 1 & 0 & 0 \\ \ell_{21} & 1 & 0 \\ \ell_{31} & \ell_{32} & 1 \end{bmatrix} \begin{bmatrix} u_{11} & u_{12} & u_{13} \\ 0 & u_{22} & u_{23} \\ 0 & 0 & u_{33} \end{bmatrix}
$$

[*U*] is the same as the coefficient matrix at the end of the forward elimination step.

[*L*] is obtained using the *multipliers* that were used in the forward elimination process

## Finding the [*U*] matrix

Using the Forward Elimination Procedure of Gauss Elimination

$$
\begin{bmatrix} 25 & 5 & 1 \ 64 & 8 & 1 \ 144 & 12 & 1 \end{bmatrix}
$$
  
dep 1:  $\frac{64}{25} = 2.56$ ; Row2-Row1(2.56) =  $\begin{bmatrix} 25 & 5 & 1 \ 0 & -4.8 & -1.56 \ 144 & 12 & 1 \end{bmatrix}$   

$$
\frac{144}{25} = 5.76
$$
; Row3-Row1(5.76) =  $\begin{bmatrix} 25 & 5 & 1 \ 0 & -4.8 & -1.56 \ 0 & -16.8 & -4.76 \end{bmatrix}$ 

 $\mathcal{S}$ 

**Finding the [U] Matrix**  
Matrix after Step 1: 
$$
\begin{bmatrix} 25 & 5 & 1 \\ 0 & -4.8 & -1.56 \\ 0 & -16.8 & -4.76 \end{bmatrix}
$$

Step 2: 
$$
\frac{-16.8}{-4.8} = 3.5
$$
;  $Row3 - Row2(3.5) = \begin{bmatrix} 25 & 5 & 1 \\ 0 & -4.8 & -1.56 \\ 0 & 0 & 0.7 \end{bmatrix}$ 

$$
[U] = \begin{bmatrix} 25 & 5 & 1 \\ 0 & -4.8 & -1.56 \\ 0 & 0 & 0.7 \end{bmatrix}
$$

#### Finding the [*L*] matrix  $\overline{\phantom{a}}$   $\overline{\phantom{a}}$  $\overline{\phantom{a}}$  $\mathbf{r}$   $\lfloor$  $\mathbf{r}$ 1 1 0 1 0 0 31  $^{4}$  32 21  $\ell_{31}$   $\ell$  $\ell$

Using the multipliers used during the Forward Elimination Procedure

2.56 25 64 11  $\frac{a_{21}}{a_{21}} = \frac{04}{25} =$ *a*  $\ell_{21} = \frac{a}{a}$ 5.76 25 144 11  $\frac{a_{31}}{31} = \frac{a_{31}}{25} = \frac{1}{25} =$ *a*  $\ell_{31} = \frac{a}{a}$ From the first step of forward elimination 144 12 1 64 8 1 25 5 1  $\overline{\phantom{a}}$  $\overline{\phantom{a}}$  $\overline{\phantom{a}}$  $\rfloor$  $\overline{\phantom{a}}$ I l l L  $\overline{\phantom{a}}$ 

## Finding the [L] Matrix

From the second step of forward elimination

$$
\begin{bmatrix} 25 & 5 & 1 \ 0 & -4.8 & -1.56 \ 0 & -16.8 & -4.76 \end{bmatrix} \quad \ell_{32} = \frac{a_{32}}{a_{22}} = \frac{-16.8}{-4.8} = 3.5
$$

$$
[L] = \begin{bmatrix} 1 & 0 & 0 \\ 2.56 & 1 & 0 \\ 5.76 & 3.5 & 1 \end{bmatrix}
$$

# Does [L][U] = [A]?

$$
\begin{bmatrix} L \end{bmatrix} U = \begin{bmatrix} 1 & 0 & 0 \\ 2.56 & 1 & 0 \\ 5.76 & 3.5 & 1 \end{bmatrix} \begin{bmatrix} 25 & 5 & 1 \\ 0 & -4.8 & -1.56 \\ 0 & 0 & 0.7 \end{bmatrix} = \begin{bmatrix} 2 \\ 0 \\ 0 \end{bmatrix}
$$

To infer the surface shape of an object from images taken of a surface from three different directions, one needs to solve the following set of equations

$$
\begin{bmatrix} 0.2425 & 0 & -0.9701 \ 0 & 0.2425 & -0.9701 \ -0.2357 & -0.2357 & -0.9428 \end{bmatrix} \begin{bmatrix} x_1 \ x_2 \ x_3 \end{bmatrix} = \begin{bmatrix} 247 \ 248 \ 239 \end{bmatrix}
$$

The right hand side are the light intensities from the middle of the images, while the coefficient matrix is dependent on the light source directions with respect to the camera. The unknowns are the incident intensities that will determine the shape of the object.

The solution for the unknowns  $x_1$ ,  $x_2$ , and  $x_3$  is given by

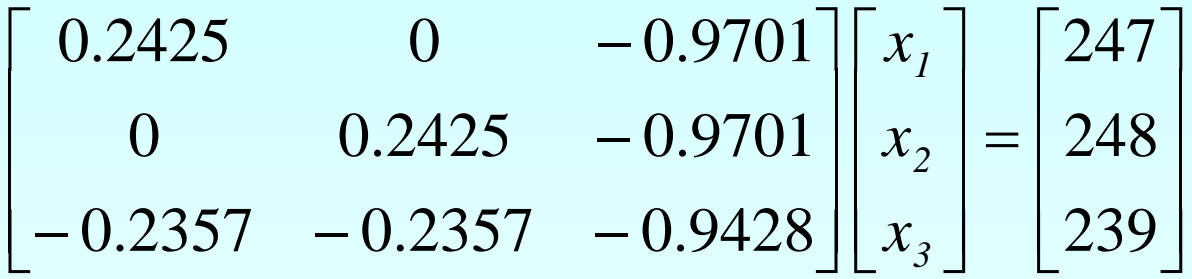

Find the values of  $x_1$ ,  $x_2$ , and  $x_3$  using LU Decomposition.

Use the Forward Elimination Procedure to find the [U] matrix.

$$
\begin{bmatrix} 0.2425 & 0 & -0.9701 \\ 0 & 0.2425 & -0.9701 \\ -0.2357 & -0.2357 & -0.9428 \end{bmatrix}
$$

Step 1 
$$
\frac{0}{0.2425} = 0; \quad Row2 - Row1(0) = \begin{bmatrix} 0.2425 & 0 & -0.9701 \\ 0 & 0.2425 & -0.9701 \\ -0.2357 & -0.2357 & -0.9428 \end{bmatrix}
$$

$$
\frac{-0.2357}{0.2425} = 0.97196; \quad Row3 - Row1(0.97196) = \begin{bmatrix} 0.2425 & 0 & -0.9701 \\ 0 & 0.2425 & -0.9701 \\ 0 & -0.2357 & -1.8857 \end{bmatrix}
$$

This is the matrix after the 1st step:

 $0 -0.2357 -1.8857$  $0 \qquad 0.2425 \qquad -0.9701$  $0.2425$  0  $-0.9701$  $\overline{\phantom{a}}$  $\overline{\phantom{a}}$  $\overline{\phantom{a}}$  $\rfloor$  $\overline{\phantom{a}}$  $\mathbf{r}$  $\mathbf{r}$  $\mathbf{r}$ L  $\mathbf{r}$  $-0.2357 -$ − −

 $(0.97196)$ *.*  $.2425 - 0.9$  $.2425 \t\t 0 \t\t -0.9$  $\frac{0.2557}{0.2425}$  = 0.97196; Row2 – Row *.*  $\overline{\phantom{a}}$  $\overline{\phantom{a}}$  $\overline{\phantom{a}}$  $\rfloor$  $\overline{\phantom{a}}$  $\mathbf{r}$  $\mathbf{r}$  $\mathbf{r}$ L  $\mathbf{r}$ − − −  $\frac{-0.2357}{0.2357}$  = 0.97196;  $Row2 - Row2(0.97196)$  =  $0 \t -2.8286$  $0$  0.2425  $-0.9701$  $0.2425$  0  $-0.9701$  $0.97196; \quad Row2 - Row2 (0.97196$ 0 2425 0.2357 Step 2

$$
\begin{bmatrix} \text{U} \end{bmatrix} = \begin{bmatrix} 0.2425 & 0 & -0.9701 \\ 0 & 0.2425 & -0.9701 \\ 0 & 0 & -2.8286 \end{bmatrix}
$$

Use the multipliers from Forward Elimination

From the 1<sup>st</sup> step of forward elimination

 $0.2357 - 0.2357 - 0.9428$  $0 \qquad 0.2425 \qquad -0.9701$  $0.2425$  0  $-0.9701$  $\overline{\phantom{a}}$  $\overline{\phantom{a}}$   $\overline{\phantom{a}}$  $\overline{\phantom{a}}$ ŀ l ļ.  $\overline{\phantom{a}}$ I  $-0.2357 - 0.2357 -$ − −

$$
\ell_{21} = \frac{a_{21}}{a_{11}} = \frac{0}{0.2425} = 0
$$

$$
\ell_{31} = \frac{a_{31}}{a_{11}} = \frac{-0.2357}{0.2425} = -0.97196
$$

 $\overline{\phantom{a}}$  $\overline{\phantom{a}}$  $\overline{\phantom{a}}$ 

 $\ell$ 

21

 $\ell_{31}$   $\ell$ 

 $\mathbf{r}$ 

 $\lfloor$ 

http://numericalmethods.eng.usf.edu

 $\overline{\phantom{a}}$  

1

1 0

1 0 0

31  $\sim$  32

 $\overline{\phantom{a}}$ 

From the 2<sup>nd</sup> step of forward elimination

$$
\begin{bmatrix} 0.2425 & 0 & -0.9701 \\ 0 & 0.2425 & -0.9701 \\ 0 & -0.2357 & -1.8857 \end{bmatrix} \qquad \ell_{32} = \frac{a_{32}}{a_{22}} = \frac{-0.2357}{0.2425} = -0.97196
$$

$$
\begin{bmatrix} L \end{bmatrix} = \begin{bmatrix} 1 & 0 & 0 \\ \ell_{21} & 1 & 0 \\ \ell_{31} & \ell_{32} & 1 \end{bmatrix} = \begin{bmatrix} 1 & 0 & 0 \\ 0 & 1 & 0 \\ -0.97196 & -0.97196 & 1 \end{bmatrix}
$$

Does  $[L][U] = [A]$  ?

$$
\begin{bmatrix} L \llbracket U \rrbracket = \begin{bmatrix} 1 & 0 & 0 \\ 0 & 1 & 0 \\ -0.97196 & -0.97196 \end{bmatrix} \begin{bmatrix} 0.2425 & 0 & -0.9701 \\ 0 & 0.2425 & -0.9701 \\ 0 & 0 & -2.8286 \end{bmatrix} = ?
$$

$$
\begin{bmatrix} 1 & 0 & 0 \ 0 & 1 & 0 \ -0.97196 & -0.97196 & 1 \ \end{bmatrix} \begin{bmatrix} z_1 \\ z_2 \\ z_3 \end{bmatrix} = \begin{bmatrix} 247 \\ 248 \\ 239 \end{bmatrix}
$$

Set  $[L][Z] = [C]$ 

 $(-0.97196)z_1 + (-0.97196)z_2 + z_3 = 239$  $0z_1 + z_2 = 248$  $z_1 = 247$ Solve for [Z]

Solve for [Z]  $z_1 = 247$  $= 248$  $z_2 = 248 - 0z_1$  $z_3 = 239 - (-0.97196)z_1 - (-0.972196)z_2$  $= 239 - (-0.97196) \times 247 - (-0.97196) \times 248$  $= 720.12$  $|Z|$  $\overline{\phantom{a}}$  $\overline{\phantom{a}}$  $\overline{\phantom{a}}$  $\rfloor$  $\overline{\phantom{a}}$ I l. l.  $\overline{\phantom{a}}$ L =  $\overline{\phantom{a}}$  $\overline{\phantom{a}}$  $\overline{\phantom{a}}$  $\rfloor$  $\overline{\phantom{a}}$  $\vert$  $\overline{\phantom{a}}$  $\overline{\phantom{a}}$  $\lfloor$  $\overline{\phantom{a}}$ = 720.12 248 247 z z z Z 3 2 1

Set [U][X] = [Z] 
$$
\begin{bmatrix} 0.2425 & 0 & -0.9701 \\ 0 & 0.2425 & -0.9701 \\ 0 & 0 & -2.8286 \end{bmatrix} \begin{bmatrix} x_1 \\ x_2 \\ x_3 \end{bmatrix} = \begin{bmatrix} 247 \\ 248 \\ 720.12 \end{bmatrix}
$$

Solve for [X] The 3 equations become

$$
0.2425x1 + 0x2 + (-0.9701)x3 = 247
$$
  

$$
0.2425x2 + (-0.9701)x3 = 248
$$
  

$$
-2.8286x3 = 720.12
$$

Solve for [X]

$$
x_3 = \frac{720.12}{-2.8286}
$$
  
= -254.59

$$
x_2 = \frac{248 - (-0.9701)x_3}{0.2425}
$$
  
= 
$$
\frac{248 - (-0.9701) \times (-254.59)}{0.2425}
$$
  
= 4.2328

$$
x_1 = \frac{247 - 0x_2 - (-0.9701)x_3}{0.2425}
$$
  
= 
$$
\frac{247 - (-0.9701) \times (-254.59)}{0.2425}
$$
  
= 0.10905

Hence the Solution Vector is:

$$
\begin{bmatrix} x_1 \\ x_2 \\ x_3 \end{bmatrix} = \begin{bmatrix} 0.10905 \\ 4.2328 \\ -254.59 \end{bmatrix}
$$

#### Finding the inverse of a square matrix

The inverse [B] of a square matrix [*A*] is defined as

## $[A][B] = [I] = [B][A]$

#### Finding the inverse of a square matrix

How can LU Decomposition be used to find the inverse?

Assume the first column of [*B*] to be  $[b_{11} \; b_{12} \; ... \; b_{n1}]^T$ 

Using this and the definition of matrix multiplication

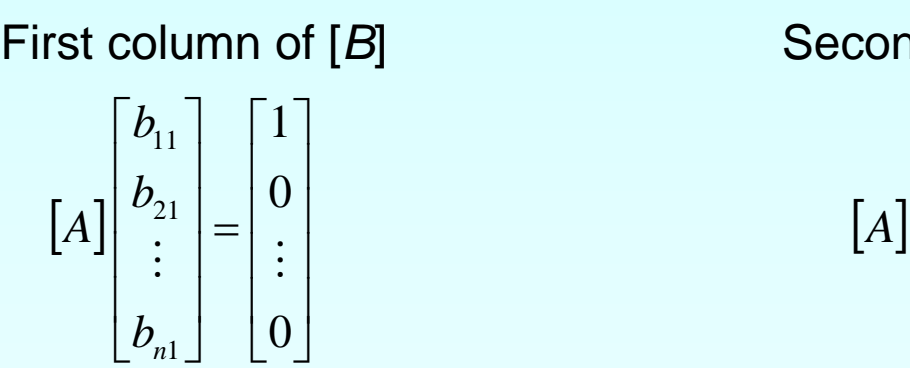

First column of [*B*] Second column of [*B*]

$$
A\begin{bmatrix} b_{12} \\ b_{22} \\ \vdots \\ b_{n2} \end{bmatrix} = \begin{bmatrix} 0 \\ 1 \\ \vdots \\ 0 \end{bmatrix}
$$

The remaining columns in [*B*] can be found in the same manner

Find the inverse of a square matrix [*A*]

$$
[A] = \begin{bmatrix} 25 & 5 & 1 \\ 64 & 8 & 1 \\ 144 & 12 & 1 \end{bmatrix}
$$

Using the decomposition procedure, the [*L*] and [*U*] matrices are found to be

$$
[A] = [L][U] = \begin{bmatrix} 1 & 0 & 0 \\ 2.56 & 1 & 0 \\ 5.76 & 3.5 & 1 \end{bmatrix} \begin{bmatrix} 25 & 5 & 1 \\ 0 & -4.8 & -1.56 \\ 0 & 0 & 0.7 \end{bmatrix}
$$

Solving for the each column of [*B*] requires two steps

- 1) Solve [*L*] [*Z*] = [*C*] for [*Z*]
- 2) Solve [*U*] [*X*] = [*Z*] for [*X*]

Step 1: 
$$
\begin{bmatrix} L \mathbf{Z} \end{bmatrix} = [C] \rightarrow \begin{bmatrix} 1 & 0 & 0 \\ 2.56 & 1 & 0 \\ 5.76 & 3.5 & 1 \end{bmatrix} \begin{bmatrix} z_1 \\ z_2 \\ z_3 \end{bmatrix} = \begin{bmatrix} 1 \\ 0 \\ 0 \end{bmatrix}
$$

This generates the equations:

$$
z_1 = 1
$$
  
2.56z<sub>1</sub> + z<sub>2</sub> = 0  
5.76z<sub>1</sub> + 3.5z<sub>2</sub> + z<sub>3</sub> = 0

#### Solving for [*Z*]

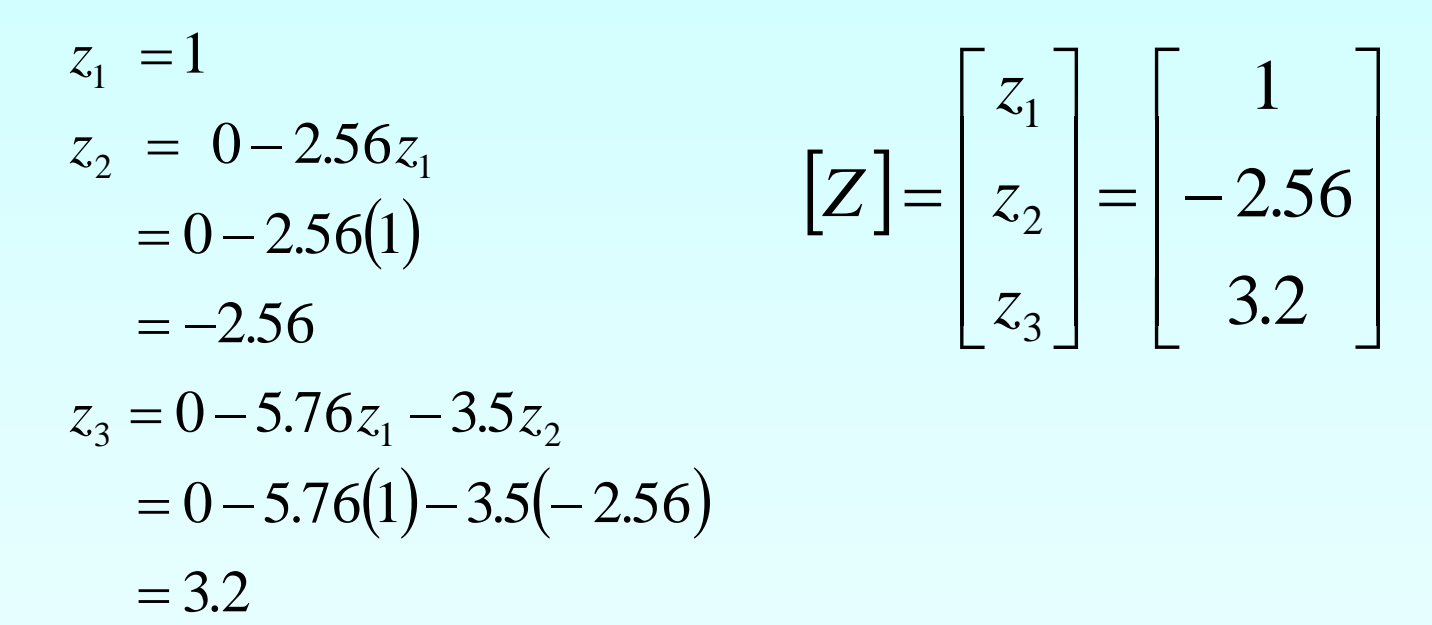

Solving [*U*][*X*] = [*Z*] for [*X*]

$$
\begin{bmatrix} 25 & 5 & 1 \ 0 & -4.8 & -1.56 \ 0 & 0 & 0.7 \ \end{bmatrix} \begin{bmatrix} b_{11} \\ b_{21} \\ b_{31} \end{bmatrix} = \begin{bmatrix} 1 \\ -2.56 \\ 3.2 \end{bmatrix}
$$

$$
25b_{11} + 5b_{21} + b_{31} = 1
$$
  

$$
-4.8b_{21} - 1.56b_{31} = -2.56
$$
  

$$
0.7b_{31} = 3.2
$$

Using Backward Substitution

$$
b_{31} = \frac{3.2}{0.7} = 4.571
$$
  
\n
$$
b_{21} = \frac{-2.56 + 1.560b_{31}}{-4.8}
$$
  
\n
$$
= \frac{-2.56 + 1.560(4.571)}{-4.8} = -0.9524
$$
  
\n
$$
b_{11} = \frac{1 - 5b_{21} - b_{31}}{25}
$$
  
\n
$$
= \frac{1 - 5(-0.9524) - 4.571}{25} = 0.04762
$$

*b* So the first column of the inverse of [*A*] is:

$$
\begin{bmatrix} b_{11} \\ b_{21} \\ b_{31} \end{bmatrix} = \begin{bmatrix} 0.04762 \\ -0.9524 \\ 4.571 \end{bmatrix}
$$

Repeating for the second and third columns of the inverse

Second Column Third Column

| 25  |    | $1  b_{12} $ | $\theta$ |
|-----|----|--------------|----------|
| 64  |    | $1  b_{22}$  | $=$ 1    |
| 144 | 12 | $1  b_{32} $ | 0        |

$$
\begin{bmatrix} b_{12} \\ b_{22} \\ b_{32} \end{bmatrix} = \begin{bmatrix} -0.08333 \\ 1.417 \\ -5.000 \end{bmatrix}
$$

$$
\begin{bmatrix} 25 & 5 & 1 \ 64 & 8 & 1 \ 144 & 12 & 1 \end{bmatrix} \begin{bmatrix} b_{13} \ b_{23} \ b_{33} \end{bmatrix} = \begin{bmatrix} 0 \ 0 \ 1 \end{bmatrix}
$$

$$
\begin{bmatrix} b_{13} \ b_{23} \ b_{33} \end{bmatrix} = \begin{bmatrix} 0.03571 \ -0.4643 \ 1.429 \end{bmatrix}
$$

The inverse of [*A*] is

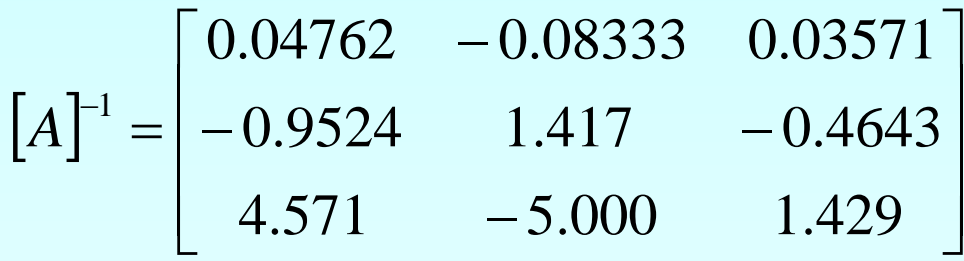

To check your work do the following operation

 $[A][A]^{-1} = [I] = [A]^{-1}[A]$ 

## Additional Resources

For all resources on this topic such as digital audiovisual lectures, primers, textbook chapters, multiple-choice tests, worksheets in MATLAB, MATHEMATICA, MathCad and MAPLE, blogs, related physical problems, please visit

[http://numericalmethods.eng.usf.edu/topics/lu\\_decomp](http://numericalmethods.eng.usf.edu/topics/lu_decomposition.html) [osition.html](http://numericalmethods.eng.usf.edu/topics/lu_decomposition.html)

# **THE END**